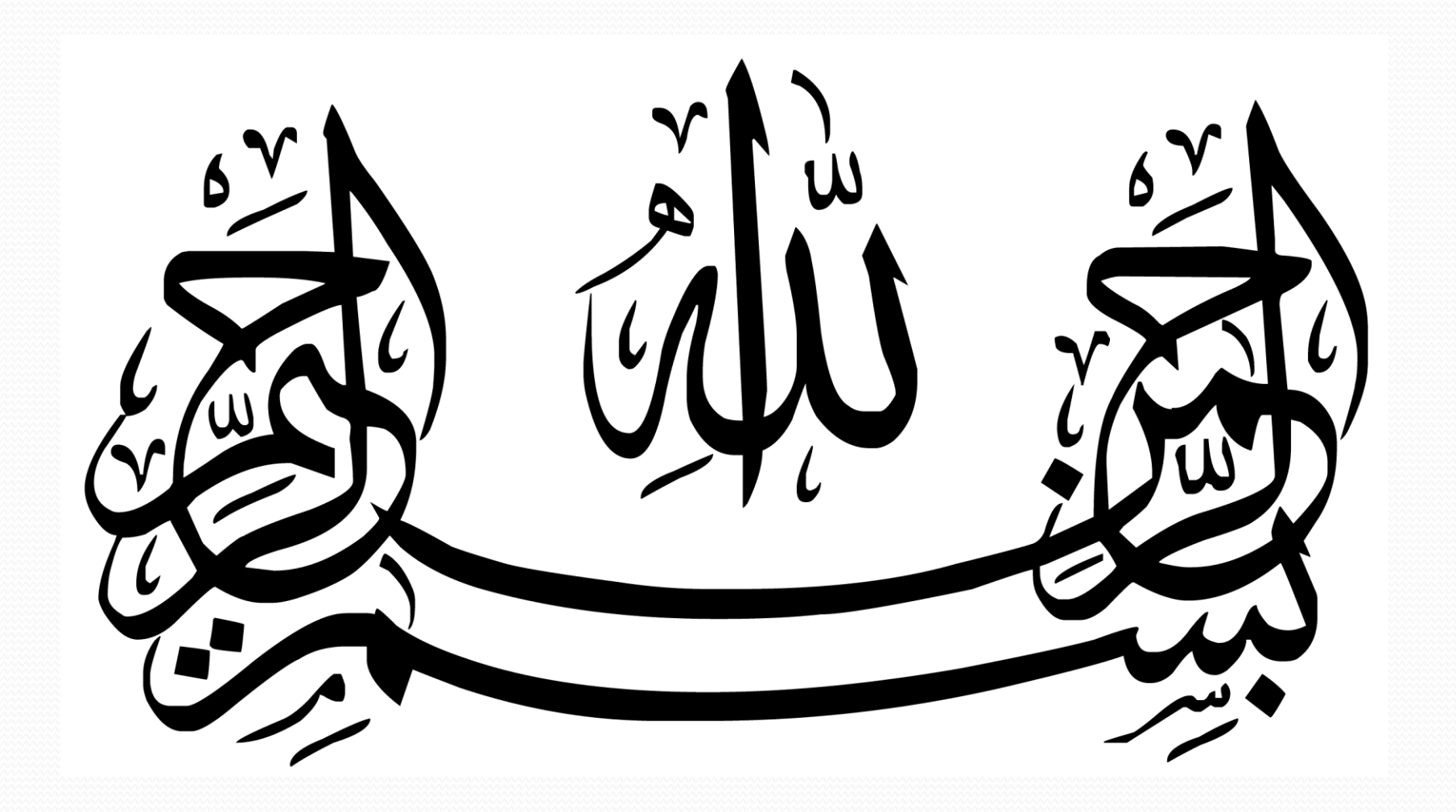

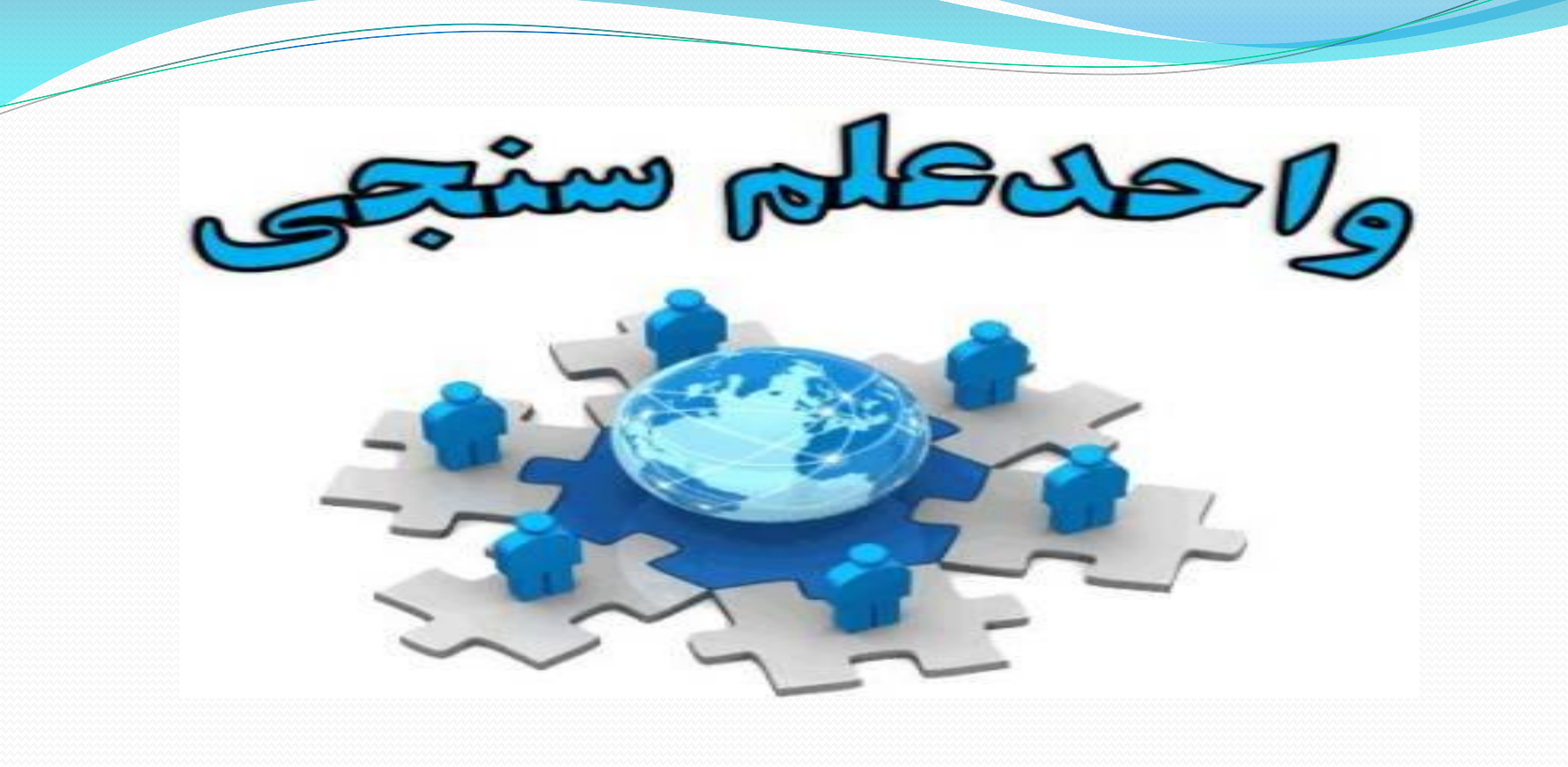

**فائزه حقیقی سرپرست علم سنجی و ارزشیابی دانشگاه علوم پزشکی سبزوار**

**پروفایل علمی پژوهشگران** 

**مزیت پروفایل علمی**

مدیریت انتشارات علمی و پژوهشی معرفی فعالیت های پژوهشی فرد به پژوهشگران سراسر دنیا و استناد بیشتر اجتناب از تعیین هویت های اشتباه زمینه ایجاد همکاری های علمی

ارزیابی و سنجش عملکرد پژوهشی فرد

بازیابی خودکار استنادات و انتشارات و افزودن آن به پروفایل

# **شاخص های ارائه شده در پروفایل های علمی**

**استناد خود استنادی شاخص اچ i10 شاخص R.G رتبه**

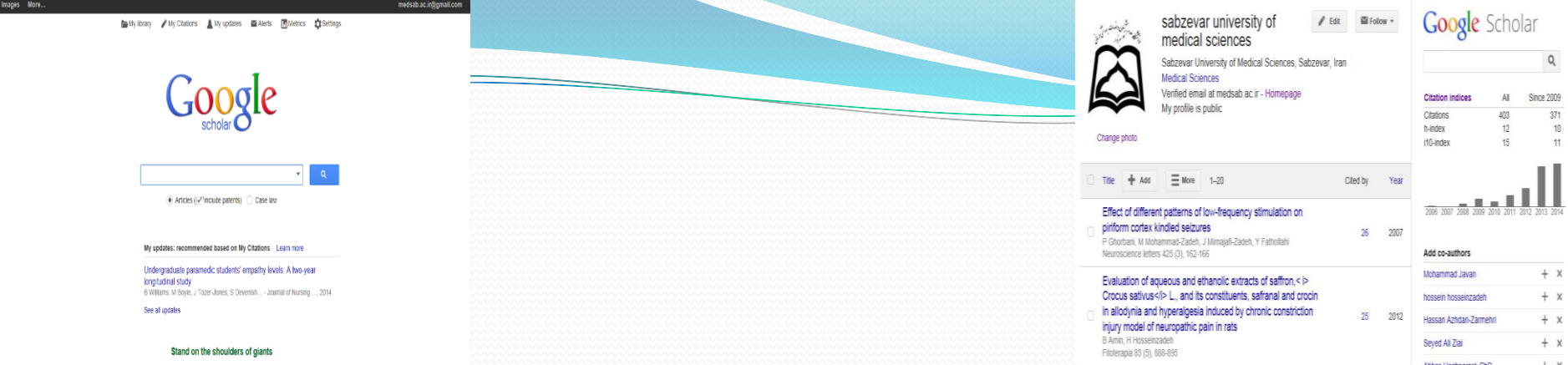

# **شیوه ویرایش و ایجاد پروفایل در Google Scholar**

## **Google Scholar Citation**

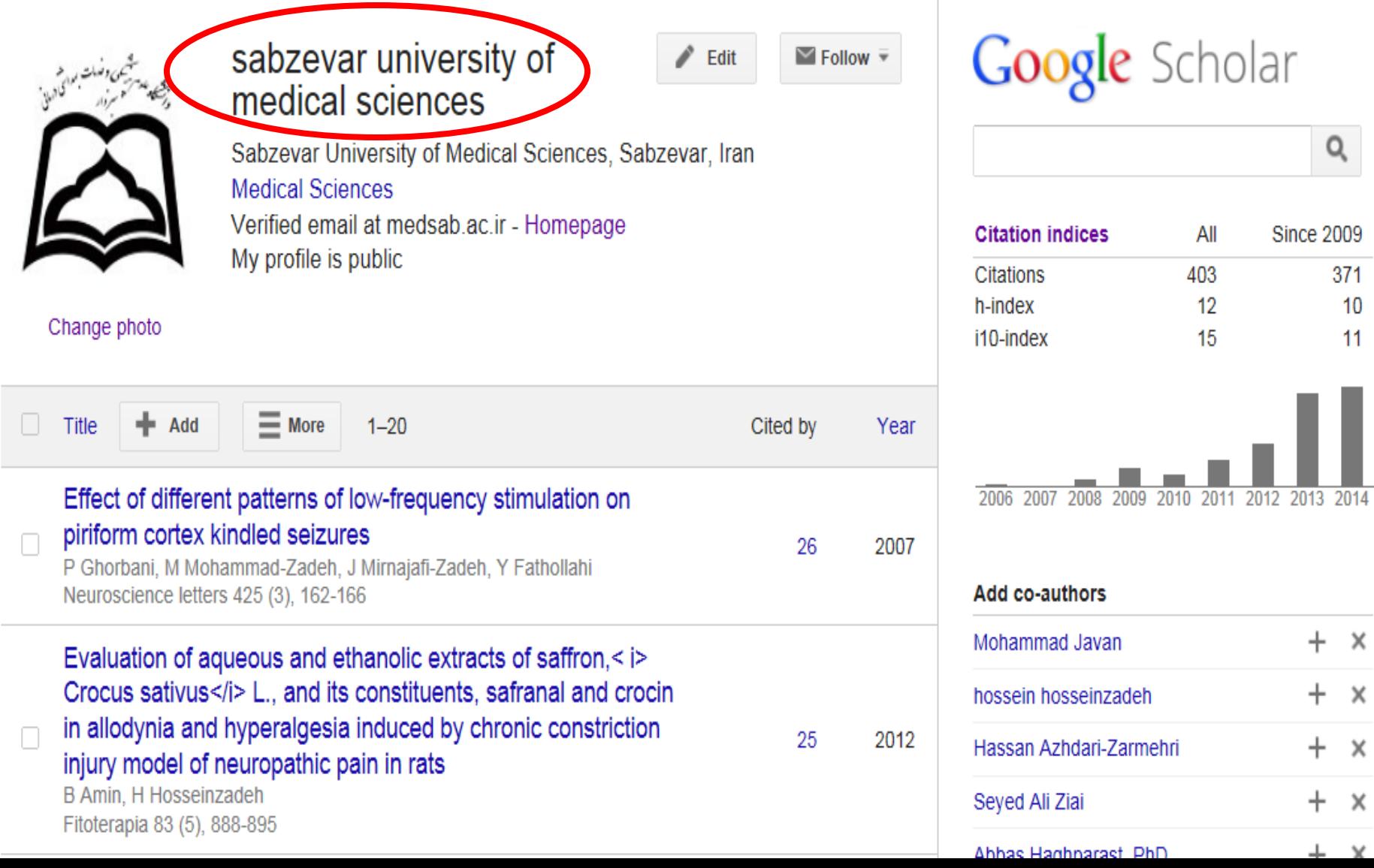

### **Co-authors** Fdit

- Mohammad Mohammad-zadeh
- Mohammad Shafi Mojadadi
- Mostafa Rad
- Seyed Mehdi Beheshti Nasr
- Rahim Akrami
- **Hossein Assarzadeh**
- Abolfazi Rad
- **Ahmad Shahir Sadr**
- **Bahareh Amin**
- samad nazemi
- Dr shirzad"OR E shirzadeh
- Dr. Omid Gholami
- Mohammad Mehrpouyan
- Mohammad Fiuzy
- elham iziy
- ayoob rastegar
- rahim Golmohammadi
- Faezeh Haghighi
- melika laalkargar

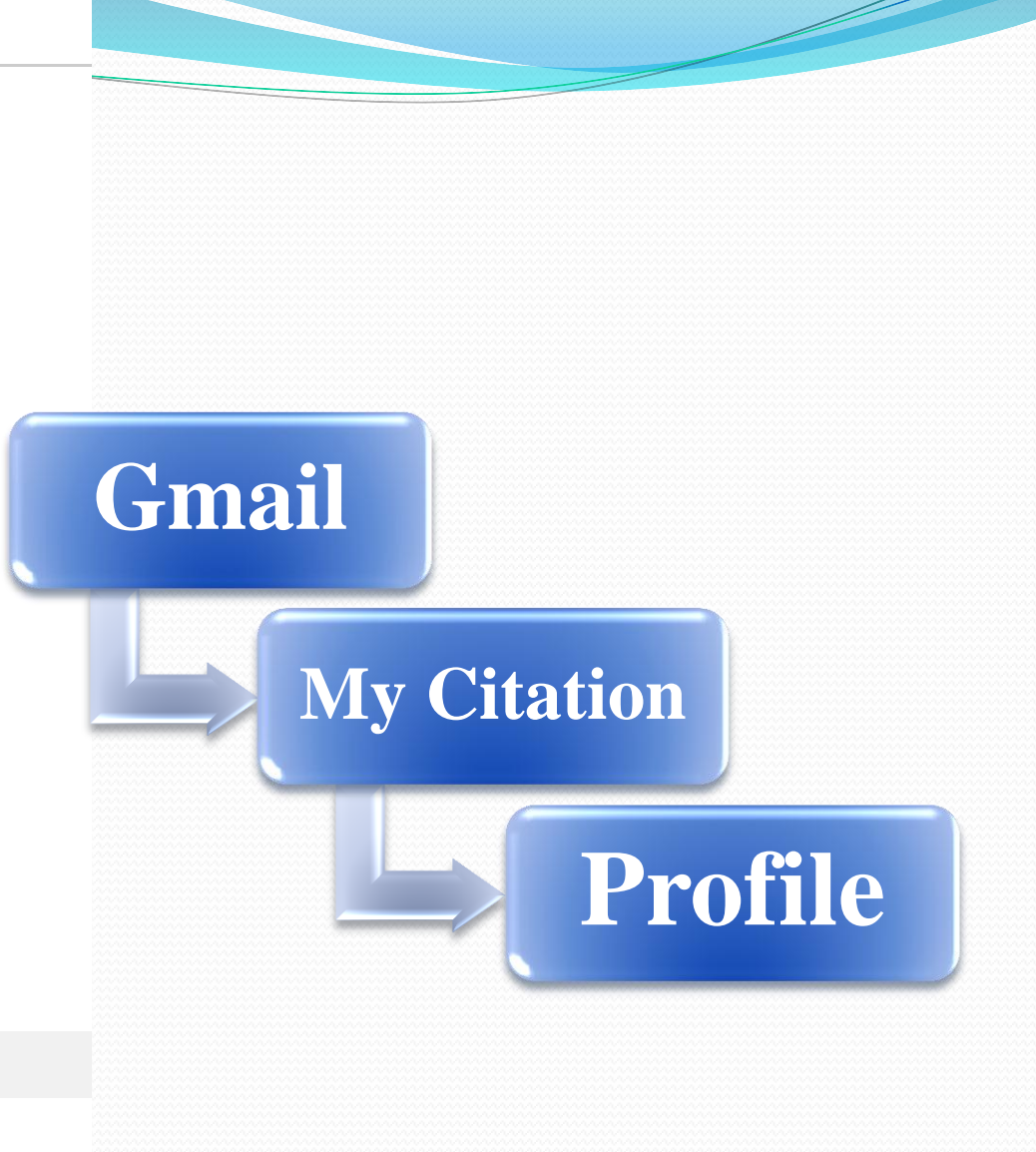

# **آشنایی با سرویس گوگل اسکالر**

## Google

Since 2006

 $533$ 

The meaning or resurrer<br>A brater<br>Investigations on the Theory of the Drownlan Movement

an une miess of the<br>lar moliekulerianetischen Theorie der Wärme gefor<br>vin ruhenden Flüssigkeiten suspendierten Teilchen

The meaning of relativity

regumg W

#### Sign up for a new Google Account

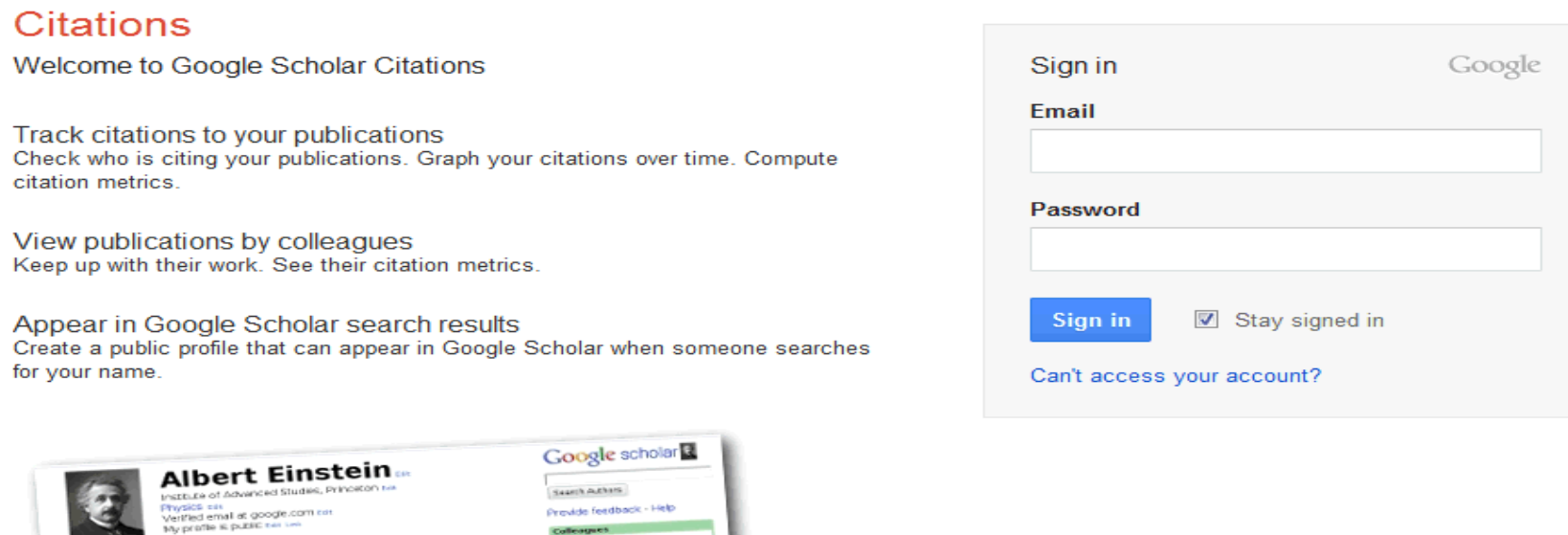

No colongue

 $\Box$ 

**Harry** 

 $\frac{1343}{13}$ 

Citations to my artic

**Express Company of Billiam** 

## **http://scholar.google.com/citations**

Step 1: Profile

Step 2: Articles Step 3: Updates

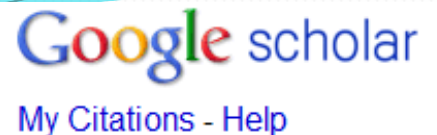

### **Profile**

Track citations to your publications. Appear in Google Scholar search results for your name.

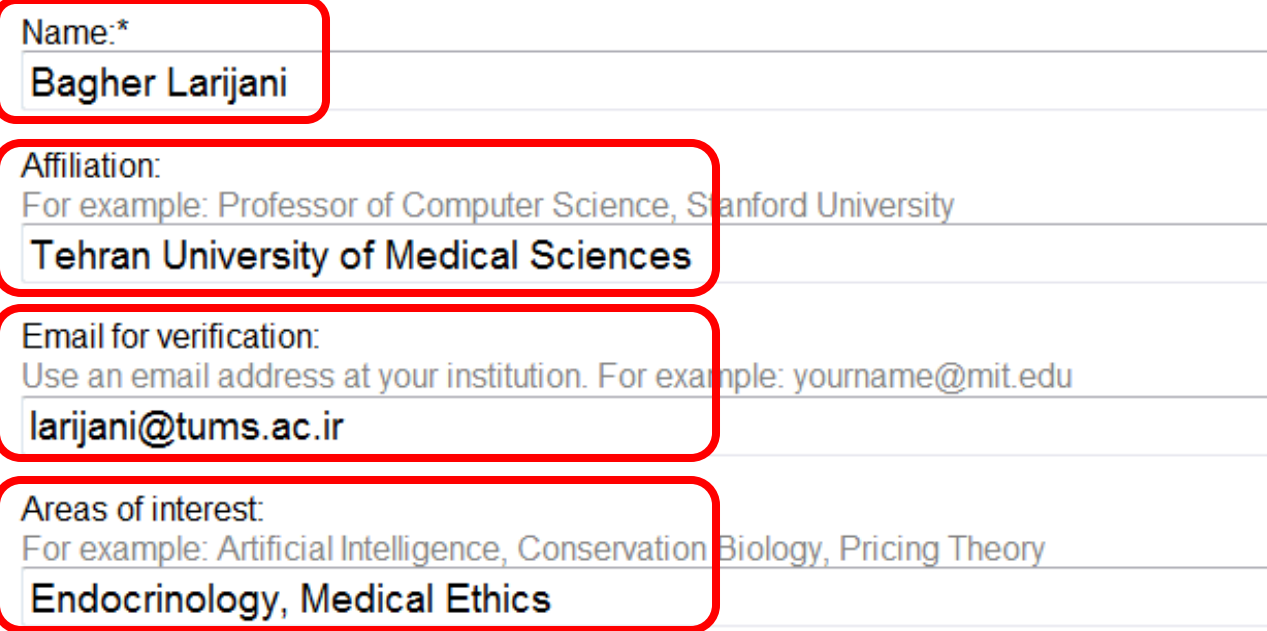

Dates and citation counts are estimated a

## Next step

http://scholar.google.com/citations

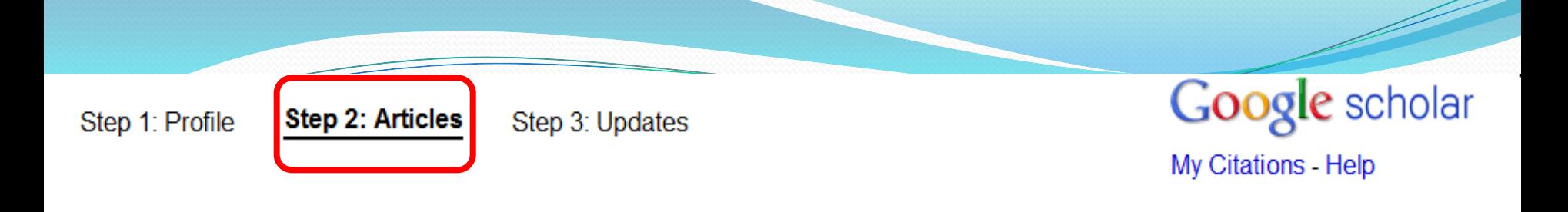

#### Add articles - Bagher Larijani

Find articles that you've written and add them to your profile. Later, you can edit or delete the articles in your profile or add more articles to your profile.

author:"Bagher Larijani"

Search article groups

Try searching for your name, article titles, co-authors, or topical keywords.

#### **Article groups**

## **Bagher Larijani** A review on the role of antioxidants in the management of diabetes and its complications R Rahimi, S Nikfar, B Larijani... - Biomedecine & Pharmacotherapy, 2005 Vitamin D deficiency and causative factors in the population of Tehran S Hashemipour, B Larijani, H Adibi, E Javadi... - BMC Public health, 2004 Add all 598 articles See all articles author:"Bagher Larijani" Search article groups http://scholar.google.com/citations

 $1.1$ 

 $1-1$ 

Skip this step

Step 1: Profile

**Step 3: Updates** Step 2: Articles

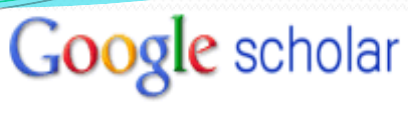

My Citations - Help

### **Profile updates**

- We'll use a statistical authorship model to identify new articles that you write. We may also update bibliographic information for articles in your profile or identify duplicate article entries, which could be merged or deleted. How would you like to handle these changes?
	- Automatically update the list of articles in my profile. (recommended)
	- Don't automatically update my profile. Send me email to review and confirm updates.
- You can also add and remove individual articles, update their bibliographic data, and merge duplicate records. Rest assured, our automatic updates will preserve your edits and will not override them.
- We'll collect and display citations to your articles from all of Google Scholar. The citations will update automatically to reflect changes in your profile and in Google Scholar.

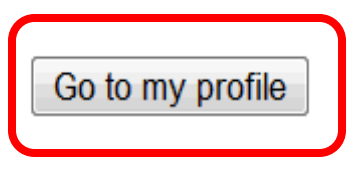

## http://scholar.google.com/citations

## **Google Scholar Citation Service**

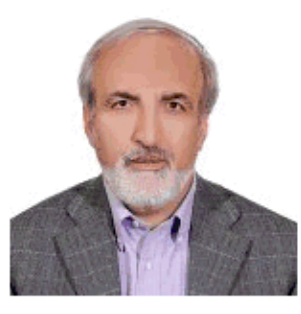

## Reza Malekzadeh

Professor of Internal Medicine, Tehran University of Medical Sciences, Iran Digestive oncology - Chronic liver disease Verified email at ams.ac.ir

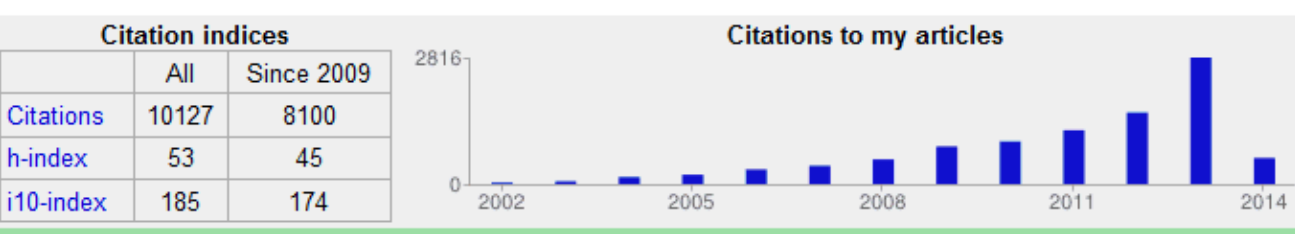

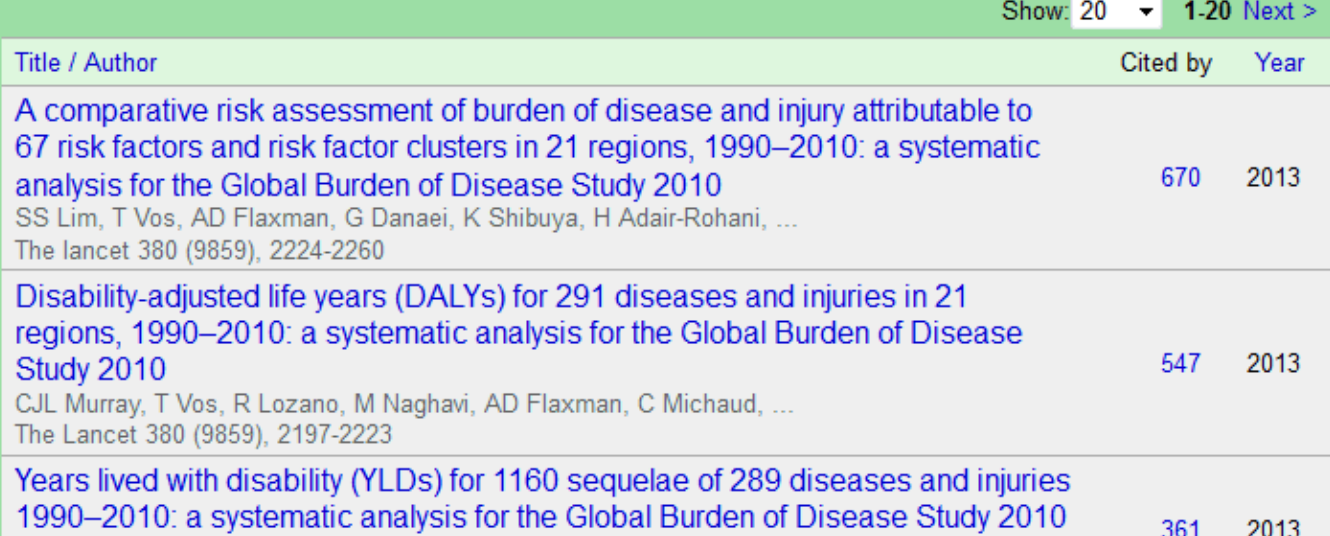

T Vos, AD Flaxman, M Naghavi, R Lozano, C Michaud, M Ezzati, ...

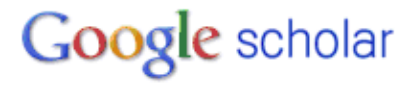

Search Authors

### My Citations - Help

#### **Follow this author** 8 Followers

Follow new articles Follow new citations

#### Co-authors

**Shahin Merat** Mehdi Mohamadnejad Paolo Boffetta Ramin Shakeri Arash Etemadi Rasoul Sotoudehmanesh Ashraf Mohamadkhani Amir Ali Sohrabpour M. Yaghoobi Paul Pharoah Asieh Golozar View all co-authors

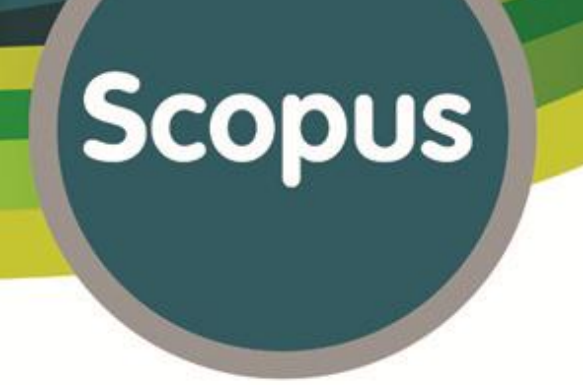

# **شیوه ویرایش پروفایل در Scopus**

**جستجوی پروفایل پژوهشگر** 

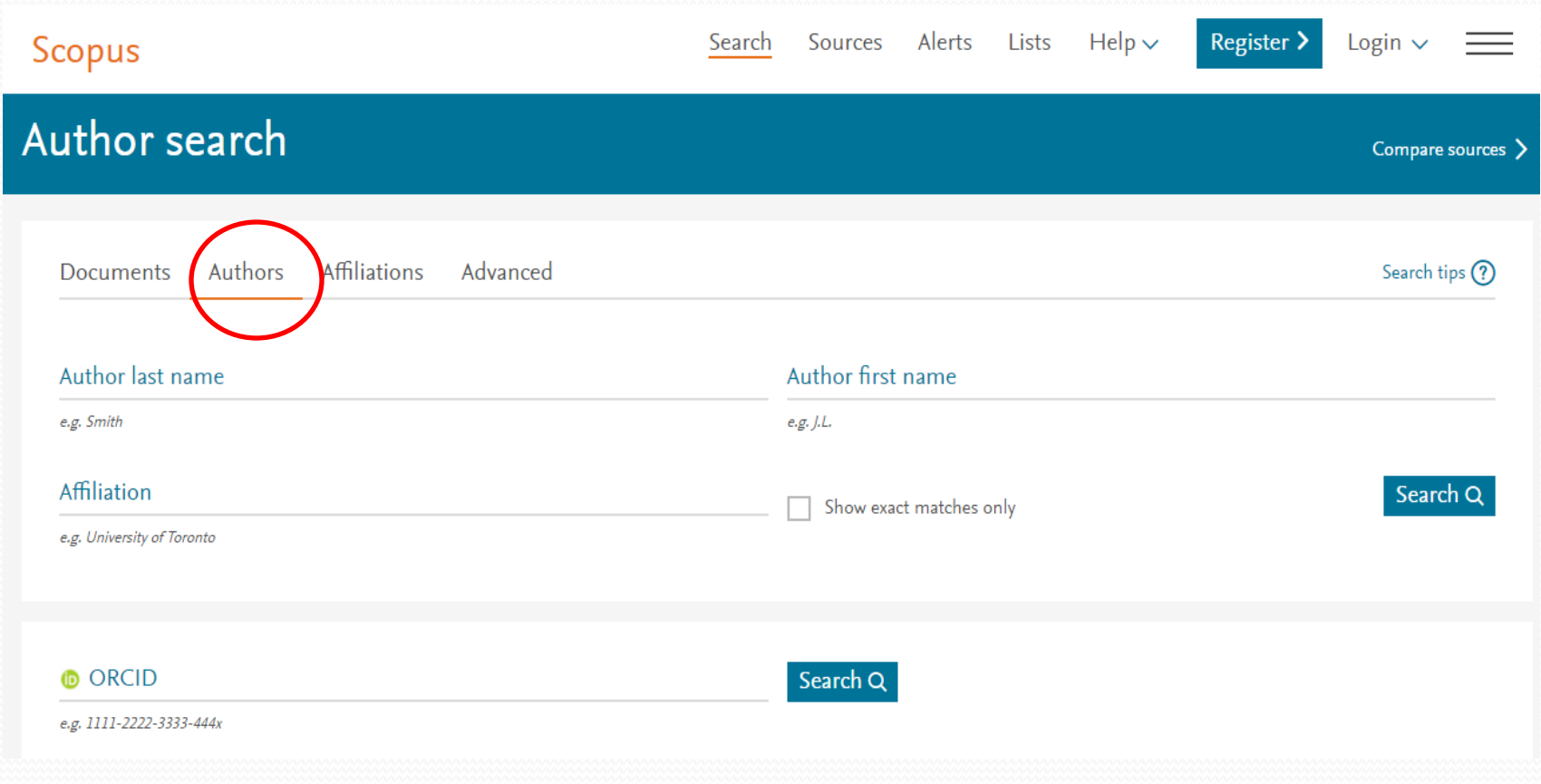

## **ویرایش پروفایل پژوهشگر**

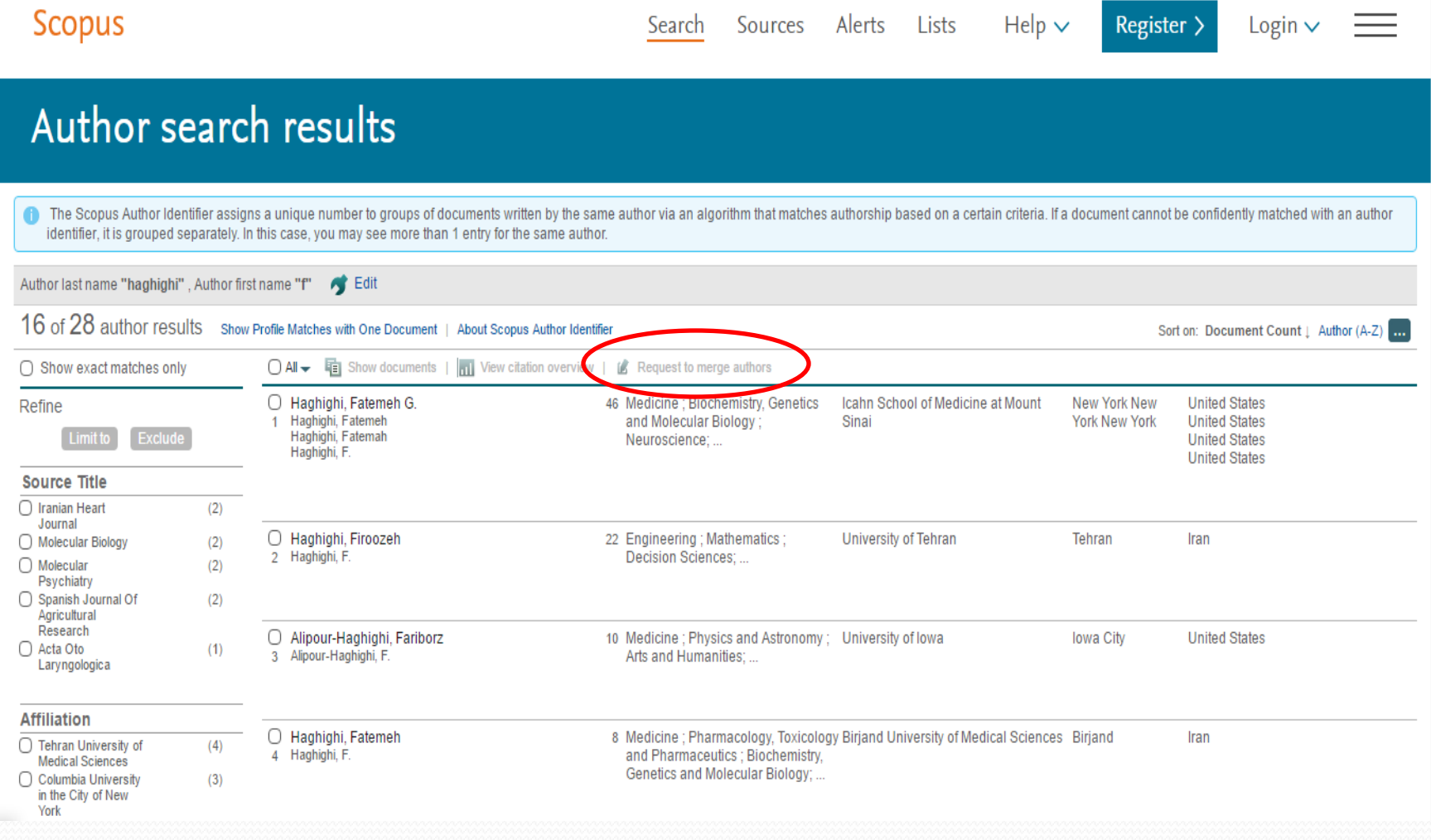

**گام اول: Start Select Preferred Name :دوم گام گام سوم:Documents Review گام چهارم: Profile Review گام پنجم: Changes Submit**

**Email:sci@medsab.ac.ir**

function of the

photo-aks.com

. " و په پاسکرار<br>ار پوچه پاساسکرار